# **XPEDITER/TSO — Finding Variables Affecting Execution** *(COBOL Only)*

### **General Questions**

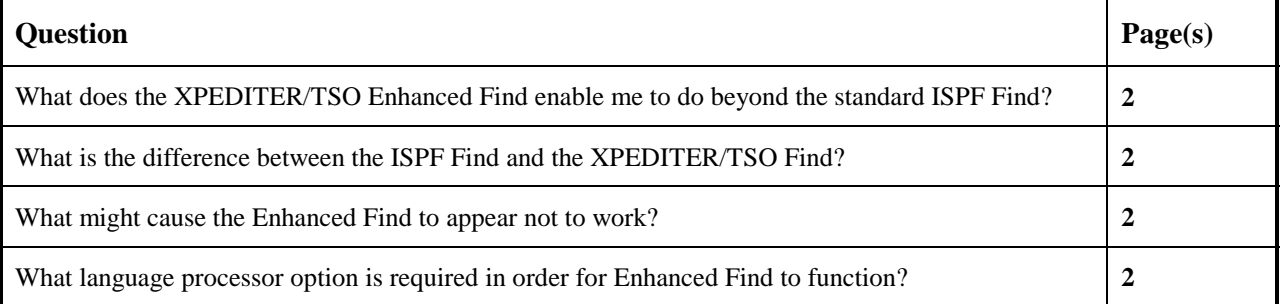

## **Functionality / Scenario Questions**

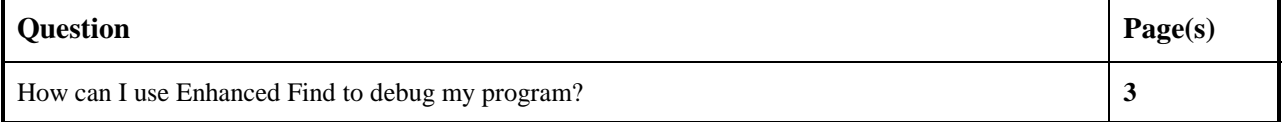

### **What does the XPEDITER/TSO Enhanced Find enable me to do beyond the standard ISPF Find?**

The FIND command enables you to search character strings. The Enhanced Find refers to the added functionality available under XPEDITER/TSO, which enables you to perform searches based on data names and COBOL structures.

With the Enhanced Find, you can find all fields that define an area of storage; you can also find all fields that it will affect. Then you can locate the fields that those fields will affect. With the highlighting effect and the capability to suppress statements that do not qualify for the search category, the source display screen can turn into a true representation of "data flow cross reference" and a high-level structure." This can help you in impact analysis for field changes and Y2K projects. With XPEDITER/TSO's Enhanced Find, you can very quickly and easily identify all fields and data areas that could be impacted by a change in one field. These Enhanced Find parameters can even be used to debug your programs.

### **What is the difference between the ISPF Find and the XPEDITER/TSO Find?**

With the ISPF FIND command, you can search for character strings. The XPEDITER/TSO FIND command enables you to search for character strings as well as data relationships and program structures.

### **What might cause the Enhanced Find to appear not to work?**

In order for the Enhanced Find to work, the Enhanced Find option must be set to YES in the installation defaults table and the program you are analyzing must be compiled with the Enhanced Find option.

### **What language processor option is required in order for Enhanced Find to function?**

The parameter DDIO(OUTPUT (FIND)) must be added to your CSS CWPPRMO compile time dataset.

### **How can I use Enhanced Find to debug my program?**

**1. Begin a new test of your program.**

```
 Profile: DEFAULT ------ XPEDITER/TSO - STANDARD (2.1) -----------------------
 COMMAND ===> [ENTER]
 COMMANDS: SEtup (Display Setup Menu)
 TEST SELECTION CRITERIA:
                 Program ===> CWXTCOB
            Entry Point ===>
            Load Module ===>
         Initial Script ===>
            Post Script ===>
            PARM String ===> 00003
   File List/JCL Member ===> 'USERID.XPEDITER.V6R5M0.SAMPLIB(CWXTJCLC)'
    Code Coverage Test? ===> NO
   Is This a DB2 Test? ===> NO Plan ===> System ===> Test with XPEDITER+ ===> NO Qualified LU name ===>
 Test with XPEDITER+ ===> NO Qualified LU name ===> .
Press ENTER to process or enter END command to terminate
```
**Figure 1: Test Standard Screen**

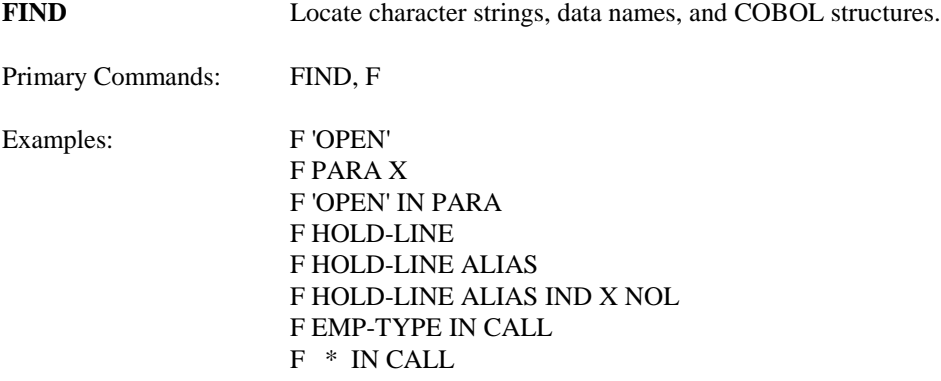

- **NOTE: If you would like a record of your FIND commands, you must first enter the SET LOG FIND ON command, which will record the results of the FIND commands you issue to the log file.**
- **2. Find REGION-SALES.**

```
 ------------------------- XPEDITER/TSO - SOURCE ------------------------------
COMMAND ===> f region-sales SCROLL ===> CSR
                      BEFORE BREAKPOINT ENCOUNTERED
 ----+--
000347 01 PARMINFO > ..00003
        ** END **
 ------ --------------------------------------------------- Before CWXTCOB <>
 =====> B PROCEDURE DIVISION USING PARMINFO.
000351 0000-MAINLINE.<br>000352 PERFORM 900
        PERFORM 9000-OPEN.
000353 PERFORM 9100-CHECK-PARM.<br>000354 IF GOOD-PARM
000354 IF GOOD-PARM<br>000355 PERFORM 9:<br>000356 PERFORM 8
           PERFORM 9200-INIT
 000356 PERFORM 8000-READ-INPUT
 000357 UNTIL RECORDS-READ = START-NUMBER
 000358 OR END-OF-FILE
 000359 PERFORM 1000-PROCESS-DATA
 000360 UNTIL END-OF-FILE
 000361 PERFORM 6000-PRINT-EMPLOYEE-REPORT
 000362 MOVE 1 TO REGION-SUB
 000363 IF END-OF-MONTH
 000364 PERFORM 7000-PRINT-REGION-REPORT
```
**Figure 2: FIND Command**

```
 ------------------------- XPEDITER/TSO - SOURCE ------------------------------
COMMAND ===> CSROLL ===> CSROLL 5 DATA REFS: 1 DEF, 2 USES, 2 MODS FOUND FOR REGION-SALES
                                          --+----<br>00003... <
000347 01 PARMINFO
         ** END **
 ------ --------------------------------------------------- Before CWXTCOB <>
000109 10 REGION-SALARY PIC 9(4)V99.
000109 10 REGION-SALARY PIC 9(4)V99.<br>000110 10 REGION-SALES PIC 9(6)V99. DEF<br>000111 10 REGION-COMMENT PIC X(5).
                10 REGION-COMMENT PIC X(5).
 000112 **
 000113 ** FIELDS USED BY CALLED PROGRAM CWXTSUBC TO CALCULATE
000114 ** COMMISSION BASED ON SALES AMOUNT
000115
 000116 01 CALC-COMMISSION-FIELDS.
000117 05 EMP-TYPE PIC X.<br>000118 05 CALC-SALES PIC 9(6)V99 VALUE 0.
 000118 05 CALC-SALES PIC 9(6)V99 VALUE 0.
 000119 05 CALC-COMMISSION PIC 9(5)V99 COMP-3 VALUE 0.
000120 **<br>000121 **
        ** ACCUMULATORS USED FOR CALCULATING HOURLY EMPLOYEE WAGES,
 000122 ** TOTAL EMPLOYEE COMPENSATION (SALARY PLUS COMMISSION OR
 000123 ** HOURLY EMPLOYEE WAGES PLUS OVERTIME), AND TOTAL MANAGEMENT
```
**Figure 3: Results of FIND Command**

#### **3. Repeat find.**

 ------------------------- XPEDITER/TSO - SOURCE ------------------------------ **COMMAND ===> [PF5]** SCROLL ===> CSR 5 DATA REFS: 1 DEF, 2 USES, 2 MODS FOUND FOR REGION-SALES ----+-- 000347 01 PARMINFO > ..00003 \*\* END \*\* ------ --------------------------------------------------- Before CWXTCOB <> 000109 10 REGION-SALARY PIC 9(4)V99. 000110 10 REGION-SALES PIC 9(6)V99. DEF 000111 10 REGION-COMMENT PIC X(5). 000112 \*\* 000113 \*\* FIELDS USED BY CALLED PROGRAM CWXTSUBC TO CALCULATE 000114 \*\* COMMISSION BASED ON SALES AMOUNT \*\* COMMISSION BASED ON SALES AMOUNT 000115<br>000116 01 CALC-COMMISSION-FIELDS. 000117 - SAME CONNISSION-FIELDS.<br>
000117 05 EMP-TYPE PIC X.<br>
000118 05 CALC-SALES PIC 9(6)V99<br>
000119 05 CALC-COMMISSION 000118 05 CALC-SALES PIC 9(6)V99 VALUE 0. PIC 9(5)V99 COMP-3 VALUE 0.  $000119$  \*\* 000121 \*\* ACCUMULATORS USED FOR CALCULATING HOURLY EMPLOYEE WAGES, 000122 \*\* TOTAL EMPLOYEE COMPENSATION (SALARY PLUS COMMISSION OR 000123 \*\* HOURLY EMPLOYEE WAGES PLUS OVERTIME), AND TOTAL MANAGEMENT

**Figure 4: Repeat FIND**

--------------------------- XPEDITER/TSO - SOURCE ------------------------------- COMMAND ===> SCROLL ===> CSR PROGRAM: CWXTCOB MODULE: CWXTCOB COMP DATE: 02/25/99 COMP TIME: 09:47:36 -------<br>00003... < 000347 01 PARMINFO \*\* END \*\* ------ --------------------------------------------------- Before CWXTCOB <> 000420 IF WA-SALES-AMOUNT > 0<br>000421 ADD WA-SALES-AMOUNT 000421 ADD WA-SALES-AMOUNT TO **REGION-SALES** (WA-EMP-REGION) **MOD** 000422 MOVE WA-SALES-AMOUNT TO CALC-SALES 000423 MOVE 0 TO CALC-COMMISSION 000424 MOVE 'S' TO EMP-TYPE<br>000425 CALL 'CWXTSUBC' USING CALL 'CWXTSUBC' USING EMP-TYPE, 000426 CALC-SALES, 000427 CALC-COMMISSION 000428 ELSE 000429 MOVE 'UH-OH' TO REGION-COMMENT (WA-EMP-REGION). 000430 COMPUTE EMP-COMPENSATION = WA-SALES-SALARY + 000431 CALC-COMMISSION. 000432 ADD EMP-COMPENSATION TO GRAND-TOTAL-EMP. 000433 CALL 'CWXTDATE' USING END-OF-MONTH-SW 000434 YRS-OF-SERVICE

**Figure 5: Results of Repeat FIND**

**EXCLUDE** Exclude from view all lines that were not found.

Keywords: EXCLUDE, EX, X

**4. Find REGION-SALES and exclude other statements.**

```
 ------------------------- XPEDITER/TSO - SOURCE ------------------------------
COMMAND ===> f region-sales x SCROLL ===> CSR
 PROGRAM: CWXTCOB MODULE: CWXTCOB COMP DATE: 02/25/99 COMP TIME: 09:47:36
                                          ----+--
000347 01 PARMINFO > ..00003
         ** END **
 ------ --------------------------------------------------- Before CWXTCOB <>
 000420 IF WA-SALES-AMOUNT > 0
 000421 ADD WA-SALES-AMOUNT TO REGION-SALES (WA-EMP-REGION) MOD
 000422 MOVE WA-SALES-AMOUNT TO CALC-SALES
 000423 MOVE 0 TO CALC-COMMISSION
 000424 MOVE 'S' TO EMP-TYPE
 000425 CALL 'CWXTSUBC' USING EMP-TYPE,
                                   CALC-SALES,
000427 CALC-COMMISSION<br>000428 ELSE CALC-COMMISSION
000428<br>000429
000429 MOVE 'UH-OH' TO REGION-COMMENT (WA-EMP-REGION).<br>000430 COMPUTE EMP-COMPENSATION = WA-SALES-SALARY +
000430 COMPUTE EMP-COMPENSATION = WA-SALES-SALARY +<br>000431 CALC-COMMISSION.
000431 CALC-COMMISSION.
 000432 ADD EMP-COMPENSATION TO GRAND-TOTAL-EMP.
 000433 CALL 'CWXTDATE' USING END-OF-MONTH-SW
 000434 YRS-OF-SERVICE
```
**Figure 6: FIND Exclude**

 ------------------------- XPEDITER/TSO - SOURCE ------------------------------  $SCROLL$  ===>  $CSR$  **5 DATA REFS: 1 DEF, 2 USES, 2 MODS FOUND FOR REGION-SALES** ----+-- 000347 01 PARMINFO > ..00003 \*\* END \*\* ------ --------------------------------------------------- Before CWXTCOB <> \*\*\*\*\*\*\*\*\*\*\*\*\*\*\*\*\*\*\*\*\*\*\*\*\*\*\*\*\*\*\*\* TOP OF MODULE \*\*\*\*\*\*\*\*\*\*\*\*\*\*\*\*\*\*\*\*\*\*\*\*\*\*\*\*\*\*\*\* - - - - - - - - - - - - - - - - - - 109 LINES NOT DISPLAYED<br>000110 10 REGION-SALES PIC 9(6)V99. 000110 10 **REGION-SALES** PIC 9(6)V99. **DEF** - - - - - - - - - - - - - - - - - - - 310 LINES NOT DISPLAYED 000421 ADD WA-SALES-AMOUNT TO **REGION-SALES** (WA-EMP-REGION) **MOD** - - - - - - - - - - - - - - - - - - - 157 LINES NOT DISPLAYED 000579 MOVE **REGION-SALES** (REGION-SUB) TO REG-DTL-SALES. **USE** 000580 MOVE **REGION-SALES** (REGION-SUB) TO CALC-SALES. **USE** - - - - - - - - - - - - - - - - - - - 85 LINES NOT DISPLAYED 000666 MOVE 0 TO **REGION-SALES** (REGION-SUB). **MOD** - - - - - - - - - - - - - - - - - - - 26 LINES NOT DISPLAYED \*\*\*\*\*\*\*\*\*\*\*\*\*\*\*\*\*\*\*\*\*\*\*\*\*\*\* BOTTOM OF MODULE \*\*\*\*\*\*\*\*\*\*\*\*\*\*\*\*\*\*\*\*\*\*\*\*\*\*\*\*\*\*\*\*

**Figure 7: Results of FIND Exclude**

#### **5. Reset excluded lines.**

 ------------------------- XPEDITER/TSO - SOURCE ------------------------------ **COMMAND ===> [PF3]** SCROLL ===> CSR 5 DATA REFS: 1 DEF, 2 USES, 2 MODS FOUND FOR REGION-SALES ----+-- 000347 01 PARMINFO > ..00003 \*\* END \*\* ------ --------------------------------------------------- Before CWXTCOB <> \*\*\*\*\*\*\*\*\*\*\*\*\*\*\*\*\*\*\*\*\*\*\*\*\*\*\*\*\*\* TOP OF MODULE \*\*\*\*\*\*\*\*\*\*\*\*\*\*\*\*\*\*\*\*\*\*\*\*\*\*\*\*\*\*\*\*\* - - - - - - - - - - - - - - - - - - - 109 LINES NOT DISPLAYED 10 REGION-SALES PIC 9(6)V99. - - - - - - - - - - - - - - - - - - - 310 LINES NOT DISPLAYED ADD WA-SALES-AMOUNT TO REGION-SALES (WA-EMP-REGION) MOD - - - - - - - - - - - - - - - - - - - 157 LINES NOT DISPLAYED 000579 MOVE REGION-SALES (REGION-SUB) TO REG-DTL-SALES. USE 000580 MOVE REGION-SALES (REGION-SUB) TO CALC-SALES. USE - - - - - - - - - - - - - - - - - - - 85 LINES NOT DISPLAYED 000666 MOVE 0 TO REGION-SALES (REGION-SUB). MOD - - - - - - - - - - - - - - - - - - - 26 LINES NOT DISPLAYED \*\*\*\*\*\*\*\*\*\*\*\*\*\*\*\*\*\*\*\*\*\*\*\*\*\*\* BOTTOM OF MODULE \*\*\*\*\*\*\*\*\*\*\*\*\*\*\*\*\*\*\*\*\*\*\*\*\*\*\*\*\*\*\*

**Figure 8: Reset Excluded Lines**

------------------------- XPEDITER/TSO - SOURCE ------------------------------ SCROLL ===> CSR PROGRAM: CWXTCOB MODULE: CWXTCOB COMP DATE: 02/25/99 COMP TIME: 09:47:36 ----+-- 000347 01 PARMINFO > ..00003  $\star\,\star\,$  END  $\,\star\,\star\,$  ------ --------------------------------------------------- Before CWXTCOB <> 000420 IF WA-SALES-AMOUNT > 0<br>000421 ADD WA-SALES-AMOUNT 000421 ADD WA-SALES-AMOUNT TO REGION-SALES (WA-EMP-REGION) MOD 000422 MOVE WA-SALES-AMOUNT TO CALC-SALES 000423 MOVE 0 TO CALC-COMMISSION<br>000424 MOVE 'S' TO EMP-TYPE 000424 MOVE 'S' TO EMP-TYPE 000425 CALL 'CWXTSUBC' USING EMP-TYPE,<br>000426 CALC-SALE 000426 CALC-SALES, CALC-COMMIS CALC-COMMISSION 000428 ELSE 000429 MOVE 'UH-OH' TO REGION-COMMENT (WA-EMP-REGION). 000430 COMPUTE EMP-COMPENSATION = WA-SALES-SALARY + 000431 000431 CALC-COMMISSION. 000432 ADD EMP-COMPENSATION TO GRAND-TOTAL-EMP. 000433 CALL 'CWXTDATE' USING END-OF-MONTH-SW 000434 YRS-OF-SERVICE

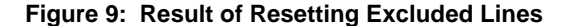

**ALIAS** Find references to the data name and any other field referencing the same storage location. This includes group levels, elementary items, redefinitions and 88 levels.

Keyword: ALIAS, ALI

#### **6. Find REGION-SALES, all of its aliases, and exclude all other statements.**

 ------------------------- XPEDITER/TSO - SOURCE ------------------------------ **COMMAND ===> f region-sales alias x** SCROLL ===> CSR PROGRAM: CWXTCOB MODULE: CWXTCOB COMP DATE: 02/25/99 COMP TIME: 09:47:36 ----+-- 000347 01 PARMINFO > ..00003 \*\* END \*\* ------ --------------------------------------------------- Before CWXTCOB <> 000420 IF WA-SALES-AMOUNT > 0<br>000421 ADD WA-SALES-AMOUNT 000421 ADD WA-SALES-AMOUNT TO REGION-SALES (WA-EMP-REGION) MOD 000422 MOVE WA-SALES-AMOUNT TO CALC-SALES 000423 MOVE 0 TO CALC-COMMISSION 000424 MOVE 'S' TO EMP-TYPE 000425 CALL 'CWXTSUBC' USING EMP-TYPE,<br>000426 CALC-SALE 000426 CALC-SALES, COO427 CALC-COMMIS CALC-COMMISSION 000428 ELSE 000429 MOVE 'UH-OH' TO REGION-COMMENT (WA-EMP-REGION). 000430 COMPUTE EMP-COMPENSATION = WA-SALES-SALARY + 000431 CALC-COMMISSION. 000432 ADD EMP-COMPENSATION TO GRAND-TOTAL-EMP.

**Figure 10: FIND Alias Exclude**

 ------------------------- XPEDITER/TSO - SOURCE ------------------------------ COMMAND ===> SCROLL ===> CSR  **7 DATA REFS: 3 DEFS, 2 USES, 2 MODS FOUND FOR REGION-SALES** ----+-- 000347 01 PARMINFO > ..00003 \*\* END \*\* ------ --------------------------------------------------- Before CWXTCOB <> \*\*\*\*\*\*\*\*\*\*\*\*\*\*\*\*\*\*\*\*\*\*\*\*\*\*\*\*\*\*\*\* TOP OF MODULE \*\*\*\*\*\*\*\*\*\*\*\*\*\*\*\*\*\*\*\*\*\*\*\*\*\*\*\*\*\*\*\* - - - - - - - - - - - - - - - - - - - 104 LINES NOT DISPLAYED 000105 01 **REGION-SALES-TABLE**. **DEF** 000106 05 **REGION-DATA** OCCURS 4 TIMES. **DEF** - - - - - - - - - - - - - - - - - - - 3 LINES NOT DISPLAYED 000110 10 **REGION-SALES** PIC 9(6)V99. **DEF** - - - - - - - - - - - - - - - - - - - 310 LINES NOT DISPLAYED 000421 ADD WA-SALES-AMOUNT TO **REGION-SALES** (WA-EMP-REGION) **MOD** - - - - - - - - - - - - - - - - - - - 157 LINES NOT DISPLAYED 000579 MOVE **REGION-SALES** (REGION-SUB) TO REG-DTL-SALES. **USE** 000580 MOVE **REGION-SALES** (REGION-SUB) TO CALC-SALES. **USE** - - - - - - - - - - - - - - - - - - - 85 LINES NOT DISPLAYED 000666 MOVE 0 TO **REGION-SALES** (REGION-SUB). **MOD** - - - - - - - - - - - - - - - - - - - 26 LINES NOT DISPLAYED \*\*\*\*\*\*\*\*\*\*\*\*\*\*\*\*\*\*\*\*\*\*\*\*\*\*\*\*\*\* BOTTOM OF MODULE \*\*\*\*\*\*\*\*\*\*\*\*\*\*\*\*\*\*\*\*\*\*\*\*\*\*\*\*\*\*\*

**Figure 11: Results of FIND Alias Exclude**

#### **7. Reset excluded lines.**

 ------------------------- XPEDITER/TSO - SOURCE ------------------------------ **COMMAND ===> [PF3]** SCROLL ===> CSR 7 DATA REFS: 3 DEFS, 2 USES, 2 MODS FOUND FOR REGION-SALES ----+-- 000347 01 PARMINFO > ..00003 \*\* END \*\* ------ --------------------------------------------------- Before CWXTCOB <> \*\*\*\*\*\*\*\*\*\*\*\*\*\*\*\*\*\*\*\*\*\*\*\*\*\*\*\*\*\*\*\* TOP OF MODULE \*\*\*\*\*\*\*\*\*\*\*\*\*\*\*\*\*\*\*\*\*\*\*\*\*\*\*\*\*\*\*\* - - - - - - - - - - - - - - - - - - - 104 LINES NOT DISPLAYED 000105 01 REGION-SALES-TABLE.<br>000106 05 REGION-DATA OCCURS 4 TIMES. 000106 05 REGION-DATA OCCURS 4 TIMES. - - - - - - - - - - - - - - - - - - - 3 LINES NOT DISPLAYED 000110 10 REGION-SALES PIC 9(6)V99. DEF - - - - - - - - - - - - - - - - - - - 310 LINES NOT DISPLAYED 000421 ADD WA-SALES-AMOUNT TO REGION-SALES (WA-EMP-REGION) MOD - - - - - - - - - - - - - - - - - - - 157 LINES NOT DISPLAYED 000579 MOVE REGION-SALES (REGION-SUB) TO REG-DTL-SALES. USE 000580 MOVE REGION-SALES (REGION-SUB) TO CALC-SALES. USE - - - - - - - - - - - - - - - - - - - 85 LINES NOT DISPLAYED 000666 MOVE 0 TO REGION-SALES (REGION-SUB). MOD - - - - - - - - - - - - - - - - - - - 26 LINES NOT DISPLAYED \*\*\*\*\*\*\*\*\*\*\*\*\*\*\*\*\*\*\*\*\*\*\*\*\*\*\*\*\*\* BOTTOM OF MODULE \*\*\*\*\*\*\*\*\*\*\*\*\*\*\*\*\*\*\*\*\*\*\*\*\*\*\*\*\*\*\*

**Figure 12: Reset Excluded Lines**

------------------------- XPEDITER/TSO - SOURCE -------------------------------- COMMAND ===> SCROLL ===> CSR PROGRAM: CWXTCOB MODULE: CWXTCOB COMP DATE: 02/25/99 COMP TIME: 09:47:36 -------<br>00003... < 000347 01 PARMINFO \*\* END \*\* ------ --------------------------------------------------- Before CWXTCOB <> 000420 IF WA-SALES-AMOUNT > 0<br>000421 ADD WA-SALES-AMOUNT 000421 ADD WA-SALES-AMOUNT TO REGION-SALES (WA-EMP-REGION) MOD 000422 MOVE WA-SALES-AMOUNT TO CALC-SALES 000423 MOVE 0 TO CALC-COMMISSION 000424 MOVE 'S' TO EMP-TYPE<br>000425 CALL 'CWXTSUBC' USING CALL 'CWXTSUBC' USING EMP-TYPE, 000426 CALC-SALES, 000427 CALC-COMMISSION 000428 ELSE 000429 MOVE 'UH-OH' TO REGION-COMMENT (WA-EMP-REGION). 000430 COMPUTE EMP-COMPENSATION = WA-SALES-SALARY + 000431 CALC-COMMISSION. 000432 ADD EMP-COMPENSATION TO GRAND-TOTAL-EMP. 000433 CALL 'CWXTDATE' USING END-OF-MONTH-SW 000434 YRS-OF-SERVICE

**Figure 13: Results of Resetting Excluded Lines**

**INDIRECT** Find all statements in the program that directly or indirectly affect the data name.

Keywords: INDIRECT, IND

**8. Find REGION-SALES and all indirect references, exclude other statements, and suppress dashed separator lines.**

```
 ------------------------- XPEDITER/TSO - SOURCE ------------------------------
COMMAND ===> f region-sales ind x nol SCROLL ===> CSR
 PROGRAM: CWXTCOB MODULE: CWXTCOB COMP DATE: 02/25/99 COMP TIME: 09:47:36
                                        ----+--
000347 01 PARMINFO > ..00003
        ** END **
 ------ --------------------------------------------------- Before CWXTCOB <>
000420 IF WA-SALES-AMOUNT > 0<br>000421 ADD WA-SALES-AMOUNT
 000421 ADD WA-SALES-AMOUNT TO REGION-SALES (WA-EMP-REGION) MOD
 000422 MOVE WA-SALES-AMOUNT TO CALC-SALES
000423 MOVE 0 TO CALC-COMMISSION<br>000424 MOVE 'S' TO EMP-TYPE
              000424 MOVE 'S' TO EMP-TYPE
 000425 CALL 'CWXTSUBC' USING EMP-TYPE,
000426 CALC-SALES, CODENSIDE CALC-COMMISSION
000427 CALC-COMMISSION
 000428 ELSE
 000429 MOVE 'UH-OH' TO REGION-COMMENT (WA-EMP-REGION).
 000430 COMPUTE EMP-COMPENSATION = WA-SALES-SALARY +
000431 CALC-COMMISSION.
 000432 ADD EMP-COMPENSATION TO GRAND-TOTAL-EMP.
 000433 CALL 'CWXTDATE' USING END-OF-MONTH-SW
 000434 YRS-OF-SERVICE
```
**Figure 14: FIND Indirect Exclude No Lines**

```
 ------------------------- XPEDITER/TSO - SOURCE ------------------------------
                                                        SCROLL ===> CSR 5 DATA REFS: 1 DEF, 2 USES, 2 MODS FOUND FOR REGION-SALES
 ----+--
000347 01 PARMINFO > ..00003
         ** END **
         ------ --------------------------------------------------- Before CWXTCOB <>
 ******************************** TOP OF MODULE ********************************
 000110 10 REGION-SALES PIC 9(6)V99. DEF
 000421 ADD WA-SALES-AMOUNT TO REGION-SALES (WA-EMP-REGION) MOD
000579 MOVE REGION-SALES (REGION-SUB) TO REG-DTL-SALES. USE<br>000580 MOVE REGION-SALES (REGION-SUB) TO CALC-SALES. USE<br>000666 MOVE 0 TO REGION-SALES (REGION-SUB).
 000580 MOVE REGION-SALES (REGION-SUB) TO CALC-SALES. USE
 000666 MOVE 0 TO REGION-SALES (REGION-SUB). MOD
**************************** BOTTOM OF MODULE ********************************
```
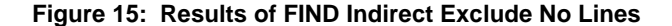

**9. Find indirect references to REGION-SALES.**

 ------------------------- XPEDITER/TSO - SOURCE ------------------------------ **COMMAND ===> f ind** SCROLL ===> CSR 5 DATA REFS: 1 DEF, 2 USES, 2 MODS FOUND FOR REGION-SALES ----+-- 000347 01 PARMINFO > ..00003 \*\* END \*\* ------ --------------------------------------------------- Before CWXTCOB <> \*\*\*\*\*\*\*\*\*\*\*\*\*\*\*\*\*\*\*\*\*\*\*\*\*\*\*\*\*\* TOP OF MODULE \*\*\*\*\*\*\*\*\*\*\*\*\*\*\*\*\*\*\*\*\*\*\*\*\*\*\*\*\*\*\*\*\* 000110 10 REGION-SALES PIC 9(6)V99. DEF 000421 ADD WA-SALES-AMOUNT TO REGION-SALES (WA-EMP-REGION) MOD 000579 MOVE REGION-SALES (REGION-SUB) TO REG-DTL-SALES. USE 000580 MOVE REGION-SALES (REGION-SUB) TO CALC-SALES. USE 000666 MOVE 0 TO REGION-SALES (REGION-SUB). MOD \*\*\*\*\*\*\*\*\*\*\*\*\*\*\*\*\*\*\*\*\*\*\*\*\*\*\*\*\*\* BOTTOM OF MODULE \*\*\*\*\*\*\*\*\*\*\*\*\*\*\*\*\*\*\*\*\*\*\*\*\*\*\*\*\*\*\*

**Figure 16: PF17 (Same as FIND Indirect)**

 ------------------------- XPEDITER/TSO - SOURCE ------------------------------  $SCROLL$  ===>  $CSR$  **11 DATA REFS: 3 DEFS, 3 USES, 5 MODS FOUND FOR REGION-SALES** ----+-- 000347 01 PARMINFO > ..00003 \*\* END \*\* ------ --------------------------------------------------- Before CWXTCOB <> \*\*\*\*\*\*\*\*\*\*\*\*\*\*\*\*\*\*\*\*\*\*\*\*\*\*\*\*\*\* TOP OF MODULE \*\*\*\*\*\*\*\*\*\*\*\*\*\*\*\*\*\*\*\*\*\*\*\*\*\*\*\*\*\*\*\*\* 000110 10 REGION-SALES PIC 9(6)V99. 000118 05 **CALC-SALES** PIC 9(6)V99 VALUE 0. **DEF** 000175 10 **WA-SALES-AMOUNT** PIC 9(5)V99. **DEF** 000298 05 **REG-DTL-SALES** PIC ZZZZZ9.99. **DEF** 000420 IF **WA-SALES-AMOUNT** > 0 **USE** 000421 ADD **WA-SALES-AMOUNT** TO REGION-SALES (WA-EMP-REGION) **USE** 000422 MOVE WA-SALES-AMOUNT TO CALC-SALES 1 USE, 1 MOD 000426 **CALC-SALES**, **MOD** 000579 MOVE REGION-SALES (REGION-SUB) TO **REG-DTL-SALES**. **MOD** 000580 MOVE REGION-SALES (REGION-SUB) TO **CALC-SALES. MOD**<br>000584 **CALC-SALES**, CALC-SALES, **MOD**  000666 MOVE 0 TO REGION-SALES (REGION-SUB). \*\*\*\*\*\*\*\*\*\*\*\*\*\*\*\*\*\*\*\*\*\*\*\*\*\*\*\*\*\*\* BOTTOM OF MODULE \*\*\*\*\*\*\*\*\*\*\*\*\*\*\*\*\*\*\*\*\*\*\*\*\*\*\*\*\*\*\*

**Figure 17: Results of FIND Indirect**

**10. Find next level of indirect references to REGION-SALES.**

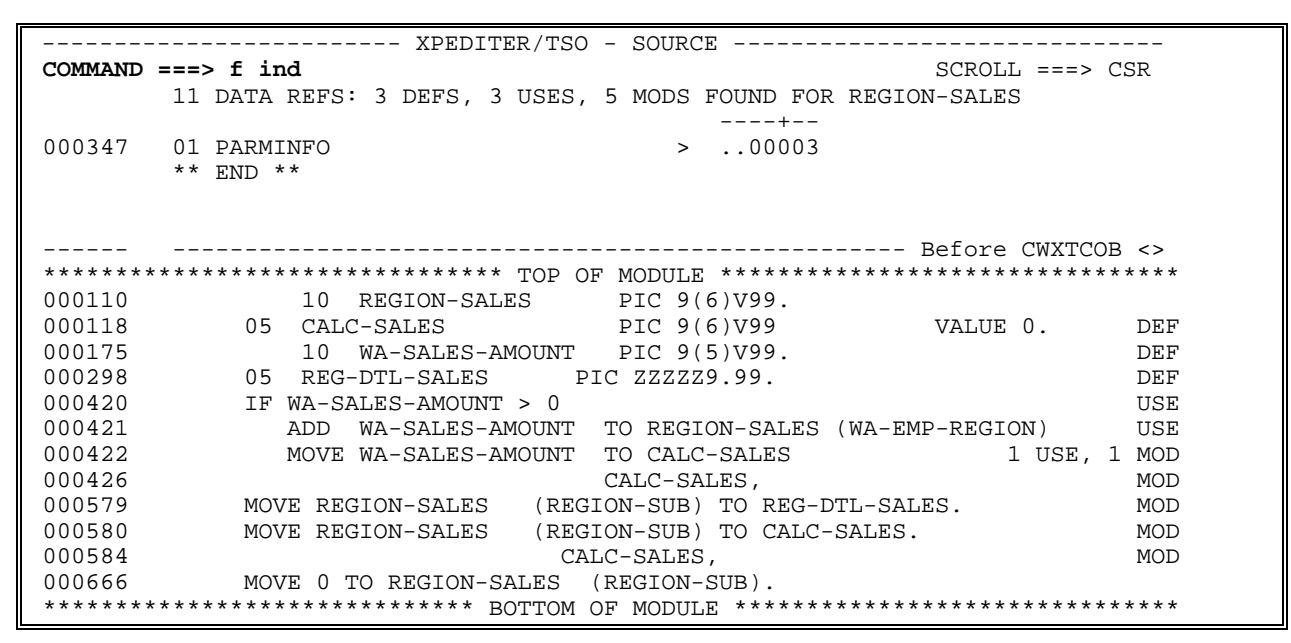

**Figure 18: PF17 (Same as FIND Indirect)**

 ------------------------- XPEDITER/TSO - SOURCE ------------------------------ SCROLL ===> CSR  **END OF INDIRECT SEARCH** -------<br>00003... < 000347 01 PARMINFO \*\* END \*\* ------ --------------------------------------------------- Before CWXTCOB <> \*\*\*\*\*\*\*\*\*\*\*\*\*\*\*\*\*\*\*\*\*\*\*\*\*\*\*\*\*\*\*\* TOP OF MODULE \*\*\*\*\*\*\*\*\*\*\*\*\*\*\*\*\*\*\*\*\*\*\*\*\*\*\*\*\*\*\*\* 000110 10 REGION-SALES PIC 9(6)V99. 000118 05 CALC-SALES PIC 9(6)V99 VALUE 0. DEF 000175 10 WA-SALES-AMOUNT PIC 9(5)V99. DEF 000298 05 REG-DTL-SALES PIC ZZZZZ9.99. DEF 000420 IF WA-SALES-AMOUNT > 0 USE 000421 ADD WA-SALES-AMOUNT TO REGION-SALES (WA-EMP-REGION) USE 000422 MOVE WA-SALES-AMOUNT TO CALC-SALES 1 USE, 1 MOD 000426 CALC-SALES, MOD 000579 MOVE REGION-SALES (REGION-SUB) TO REG-DTL-SALES. MOD 000580 MOVE REGION-SALES (REGION-SUB) TO CALC-SALES. MOD CALC-SALES, 000666 MOVE 0 TO REGION-SALES (REGION-SUB). \*\*\*\*\*\*\*\*\*\*\*\*\*\*\*\*\*\*\*\*\*\*\*\*\*\*\*\*\*\* BOTTOM OF MODULE \*\*\*\*\*\*\*\*\*\*\*\*\*\*\*\*\*\*\*\*\*\*\*\*\*\*\*\*\*\*\*

**Figure 19: Results of FIND Indirect**

#### **11. Reset excluded lines.**

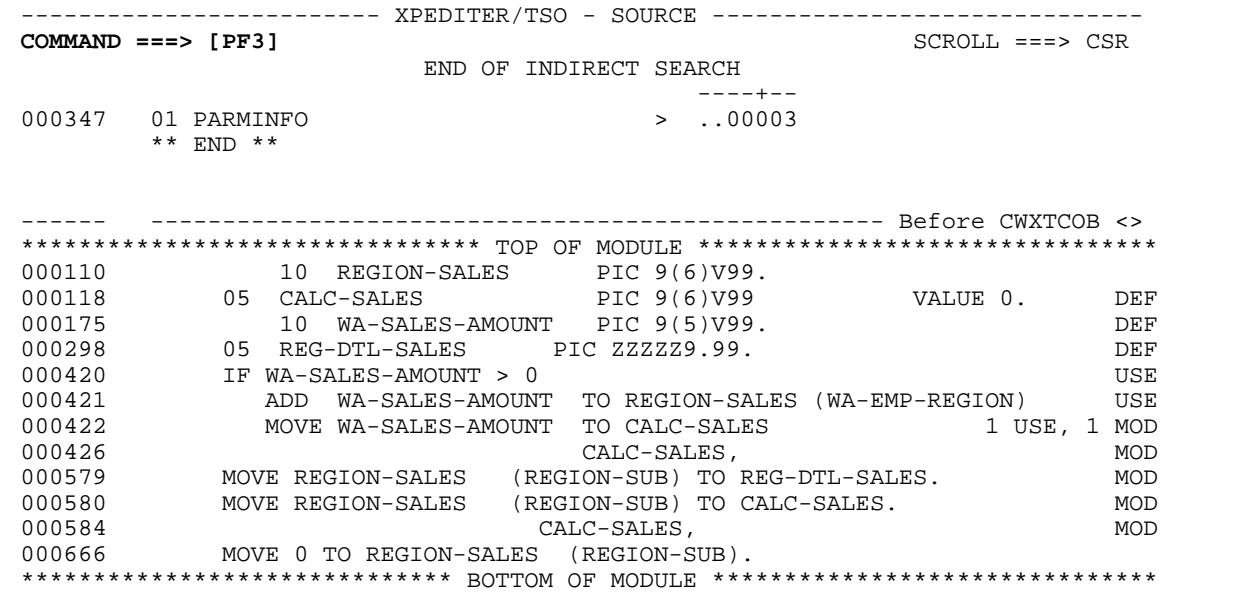

**Figure 20: Reset Excluded Lines**

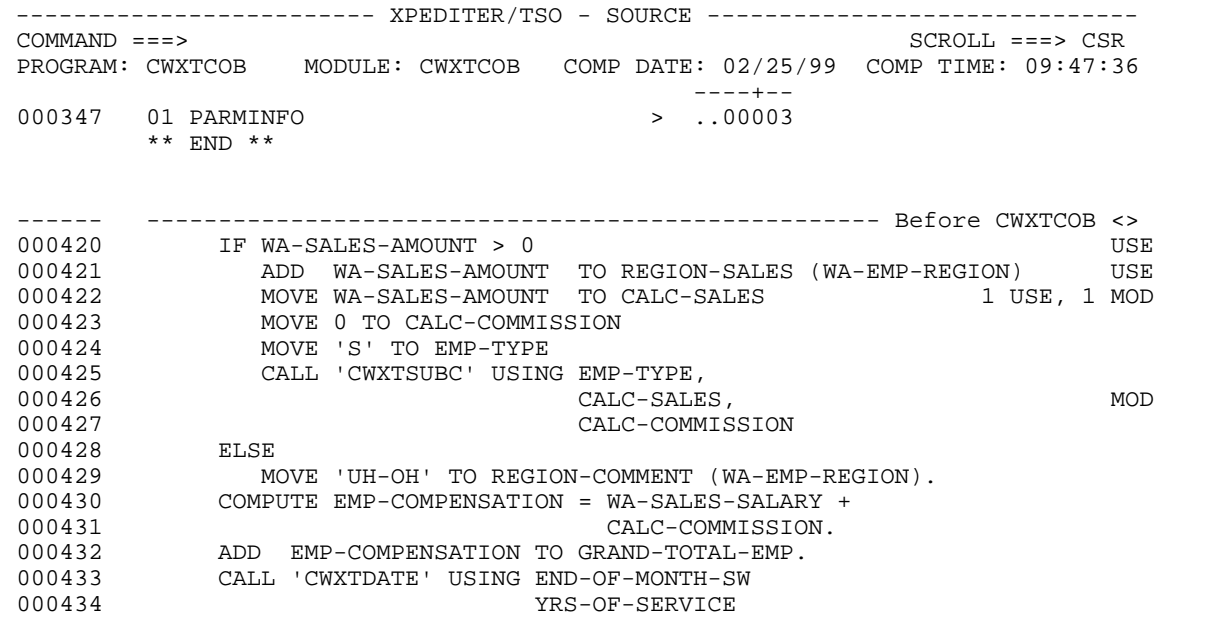

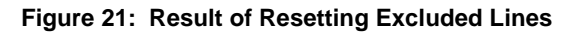

**MODIFY** Identify where the data name has been changed or could be changed.

Keywords: MODIFY, MOD

**12. Find all statements where REGION-SALES is modified, excluding all other statements.**

```
 ------------------------- XPEDITER/TSO - SOURCE ------------------------------
COMMAND ===> f region-sales mod x SCROLL ===> CSR
 PROGRAM: CWXTCOB MODULE: CWXTCOB COMP DATE: 02/25/99 COMP TIME: 09:47:36
                                   ----+--
000347 01 PARMINFO > ..00003
       ** END **
 ------ --------------------------------------------------- Before CWXTCOB <>
000420 IF WA-SALES-AMOUNT > 0 USE
 000421 ADD WA-SALES-AMOUNT TO REGION-SALES (WA-EMP-REGION) USE
000422 MOVE WA-SALES-AMOUNT TO CALC-SALES 1 USE, 1 MOD
 000423 MOVE 0 TO CALC-COMMISSION
 000424 MOVE 'S' TO EMP-TYPE
 000425 CALL 'CWXTSUBC' USING EMP-TYPE,
                            CALC-SALES, MOD
000427 CALC-COMMISSION
 000428 ELSE
 000429 MOVE 'UH-OH' TO REGION-COMMENT (WA-EMP-REGION).
 000430 COMPUTE EMP-COMPENSATION = WA-SALES-SALARY +
000431 CALC-COMMISSION.
 000432 ADD EMP-COMPENSATION TO GRAND-TOTAL-EMP.
 000433 CALL 'CWXTDATE' USING END-OF-MONTH-SW
 000434 YRS-OF-SERVICE
```
**Figure 22: FIND Modify**

```
------------------------- XPEDITER/TSO - SOURCE --------------------------------
COMMAND ===> SSR 2 DATA MODS FOUND FOR REGION-SALES
 ----+--
000347 01 PARMINFO > ..00003
       ** END **
 ------ --------------------------------------------------- Before CWXTCOB <>
 ******************************** TOP OF MODULE ********************************
           ADD WA-SALES-AMOUNT TO REGION-SALES (WA-EMP-REGION)
         MOVE 0 TO REGION-SALES (REGION-SUB).
*************************** BOTTOM OF MODULE *******************************
```
**Figure 23: Results of FIND Modify**

#### **13. Find all paragraph names.**

```
 ------------------------- XPEDITER/TSO - SOURCE ------------------------------
COMMAND ===> f para SCROLL ===> CSR
                 2 DATA MODS FOUND FOR REGION-SALES
 ----+--
000347 01 PARMINFO > ..00003
        ** END **
 ------ --------------------------------------------------- Before CWXTCOB <>
 ******************************** TOP OF MODULE ********************************
 000420 ADD WA-SALES-AMOUNT TO REGION-SALES (WA-EMP-REGION) MOD
 000666 MOVE 0 TO REGION-SALES (REGION-SUB). MOD
**************************** BOTTOM OF MODULE *********************************
```
**Figure 24: FIND Paragraphs**

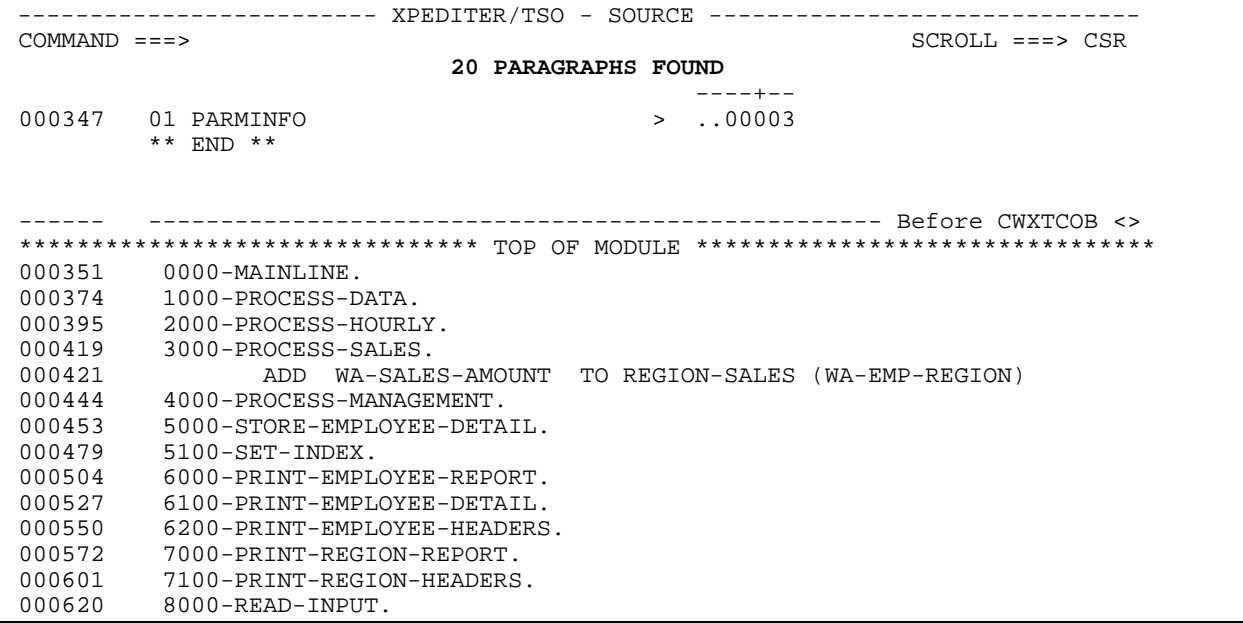

**Figure 25: Results of FIND Paragraphs**

<u> 1989 - Johann Barnett, fransk politiker (</u>

#### **14. Reset the excluded lines.**

 ------------------------- XPEDITER/TSO - SOURCE ------------------------------ **COMMAND ===> [PF3]** SCROLL ===> CSR 20 PARAGRAPHS FOUND ----+-- 000347 01 PARMINFO > ..00003 \*\* END \*\* ------ --------------------------------------------------- Before CWXTCOB <> \*\*\*\*\*\*\*\*\*\*\*\*\*\*\*\*\*\*\*\*\*\*\*\*\*\*\*\*\*\* TOP OF MODULE \*\*\*\*\*\*\*\*\*\*\*\*\*\*\*\*\*\*\*\*\*\*\*\*\*\*\*\*\*\*\*\*\* 000351 0000-MAINLINE. 000374 1000-PROCESS-DATA. 000395 2000-PROCESS-HOURLY. 000419 3000-PROCESS-SALES.<br>000421 ADD WA-SALE 000421 ADD WA-SALES-AMOUNT TO REGION-SALES (WA-EMP-REGION)<br>000444 4000-PROCESS-MANAGEMENT. 000444 4000-PROCESS-MANAGEMENT.<br>000453 5000-STORE-EMPLOYEE-DETA 000453 5000-STORE-EMPLOYEE-DETAIL. 000479 5100-SET-INDEX. 000504 6000-PRINT-EMPLOYEE-REPORT. 000527 6100-PRINT-EMPLOYEE-DETAIL.<br>000550 6200-PRINT-EMPLOYEE-HEADERS 000550 6200-PRINT-EMPLOYEE-HEADERS. 000572 7000-PRINT-REGION-REPORT. 000601 7100-PRINT-REGION-HEADERS. 000620 8000-READ-INPUT.

**Figure 26: Reset Excluded Lines**

------------------------- XPEDITER/TSO - SOURCE -------------------------------- COMMAND ===> SCROLL ===> CSR PROGRAM: CWXTCOB MODULE: CWXTCOB COMP DATE: 02/25/99 COMP TIME: 09:47:36 ----+-- 000347 01 PARMINFO \*\* END \*\* ------ --------------------------------------------------- Before CWXTCOB <>  **=====> B PROCEDURE DIVISION USING PARMINFO.** 000351 0000-MAINLINE. 000352 PERFORM 9000-OPEN. 000353 PERFORM 9100-CHECK-PARM.<br>000354 IF GOOD-PARM 000354 IF GOOD-PARM<br>000355 PERFORM 92 000355 PERFORM 9200-INIT 000356 PERFORM 8000-READ-INPUT 000357 UNTIL RECORDS-READ = START-NUMBER 000358 OR END-OF-FILE 000359 PERFORM 1000-PROCESS-DATA 000360 UNTIL END-OF-FILE 000361 PERFORM 6000-PRINT-EMPLOYEE-REPORT 000362 MOVE 1 TO REGION-SUB 000363 IF END-OF-MONTH 000364 PERFORM 7000-PRINT-REGION-REPORT

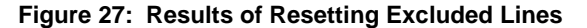

#### **15. Find all call statements.**

```
 ------------------------- XPEDITER/TSO - SOURCE ------------------------------
COMMAND ===> f call x SCROLL ===> CSR
 PROGRAM: CWXTCOB MODULE: CWXTCOB COMP DATE: 02/25/99 COMP TIME: 09:47:36
 ----+--
000347 01 PARMINFO > ..00003
         ** END **
 ------ --------------------------------------------------- Before CWXTCOB <>
 =====> B PROCEDURE DIVISION USING PARMINFO.
 000351 0000-MAINLINE.
000352 PERFORM 9000-OPEN.<br>000353 PERFORM 9100-CHECK
000353 PERFORM 9100-CHECK-PARM.<br>000354 IF GOOD-PARM
000354 IF GOOD-PARM<br>000355 DERFORM 92
000355 PERFORM 9200-INIT<br>000356 PERFORM 8000-READ
               000356 PERFORM 8000-READ-INPUT
 000357 UNTIL RECORDS-READ = START-NUMBER
 000358 OR END-OF-FILE
 000359 PERFORM 1000-PROCESS-DATA
 000360 UNTIL END-OF-FILE
 000361 PERFORM 6000-PRINT-EMPLOYEE-REPORT
 000362 MOVE 1 TO REGION-SUB
000363<br>
IF END-OF-MONTH<br>
DERFORM 7000
                   000364 PERFORM 7000-PRINT-REGION-REPORT
```
**Figure 28: FIND Call Command**

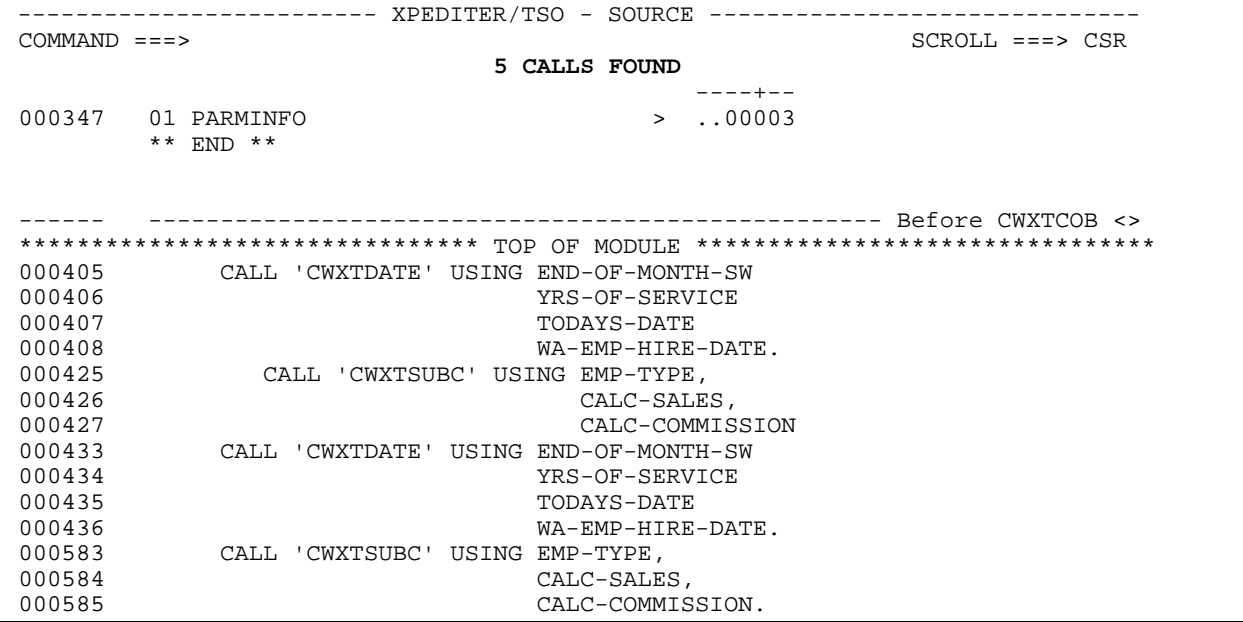

**Figure 29: Results of FIND Call Command**